## C++. Zaawansowane programowani

Nicholas A. Solter, Scott J. Kleper

Drogi Czytelniku! Poni|ej zamieszczona jest errata do ksi|ki: ["C++. Zaawansowane programo](https://helion.pl/ksiazki/zaprcp.htm)wanie"

Jest to lista bB dów znalezionych po opublikowaniu ksi |ki, zgBo zaakceptowanych przez nasz redakcj. Pragniemy, aby nasze pul wiarygodne i speBniaBy Twoje oczekiwania. Zapoznaj si z poni|s dodatkowe zastrze|enia, mo|esz je zgBoshttposd/ahdebisonmonpol/user/er

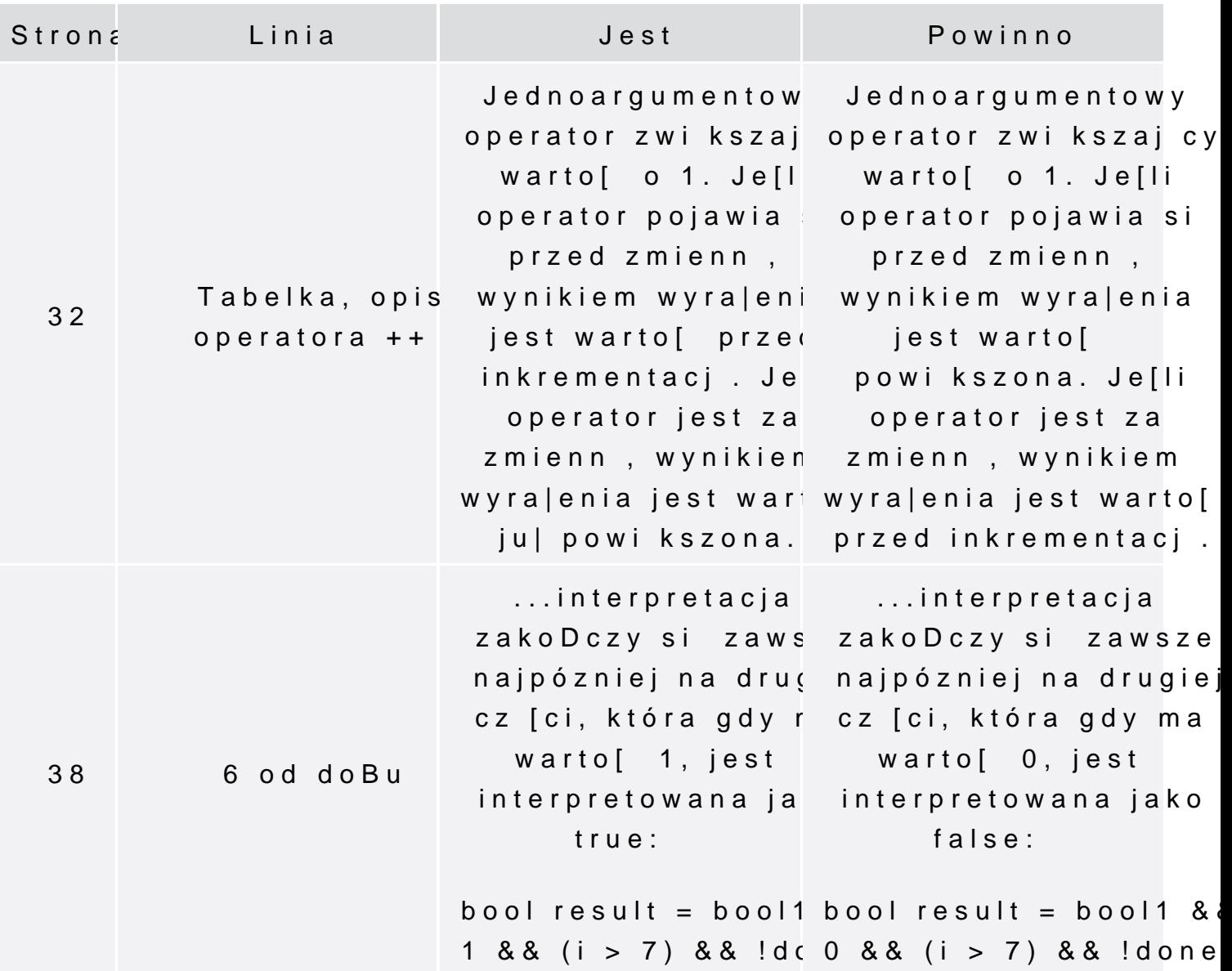

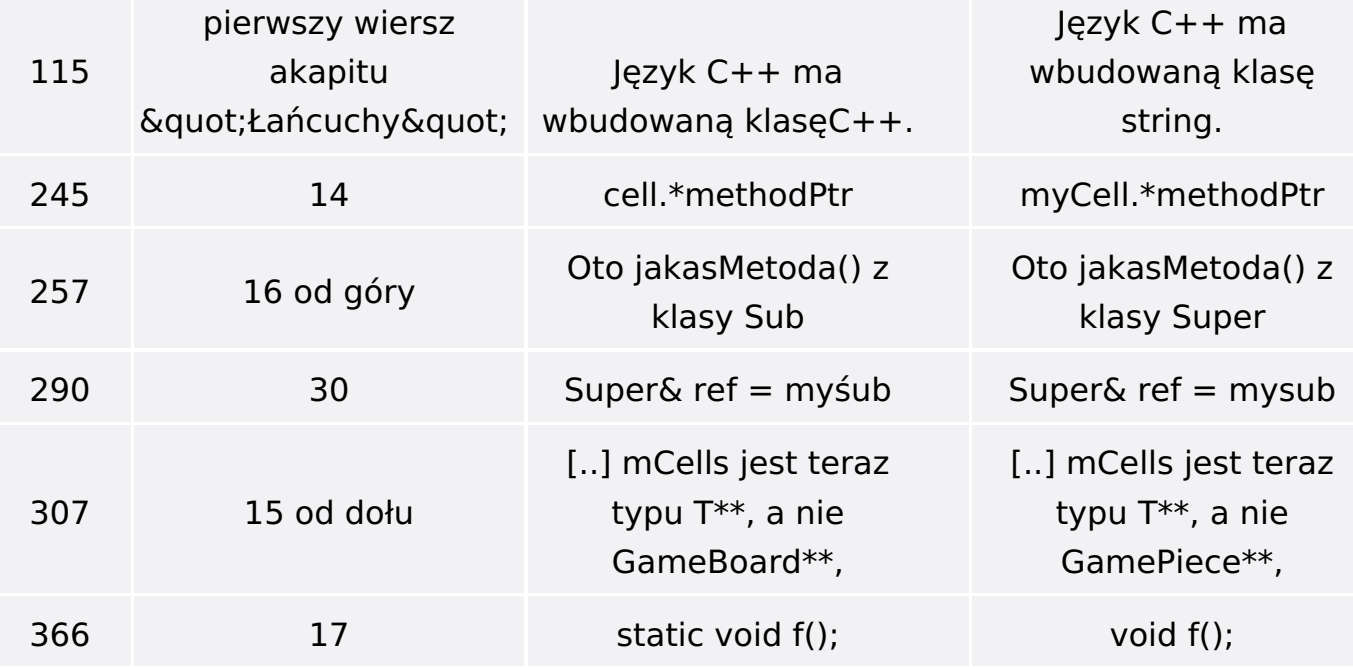